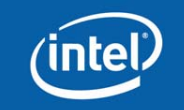

# **Programming with POSIX\* Threads 3**

Based on *Multi-Core Programming – increasing performance through software multi-threading* by Shameem Akhter and Jason Roberts

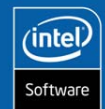

# **Producer/Consumer Example – Condition Variables**

#### •Listing 5.13 from Ahkter

- progs\Ahkter\Ch5\PthreadConditionVariables.cpp
- Typical of producer/consumer codes
- Producer threads generate data reading the file in this case
- Consumer threads are suspended pending a signal sent when data is ready to be consumed
	- Signal is generated in this case by condition variable mechanism
- Note that manipulation of the condition variables is protected by mutex
	- Required can be seen by presence of mutex in parameters of pthread\_cond\_wait

**Programming with POSIX\* Threads**

### **Producer/Consumer Example – Overview**

- Code reads file specified on command line
- Creates two threads each runs PrintCountRead
	- This locks the mutex

**3**

- Loops waiting on the value of the flag
- Calls pthread\_cond\_wait to register to be awakened when the condition variable is signaled
- The thread proceeds when the condition variable is signaled and checks the flag value and prints the number of bytes read by the main thread

**Programming with POSIX\* Threads**

• The main thread signals the condition variable when the flag value is changed to 1 using pthread\_cond\_broadcast

• Ours when it has read one block of data

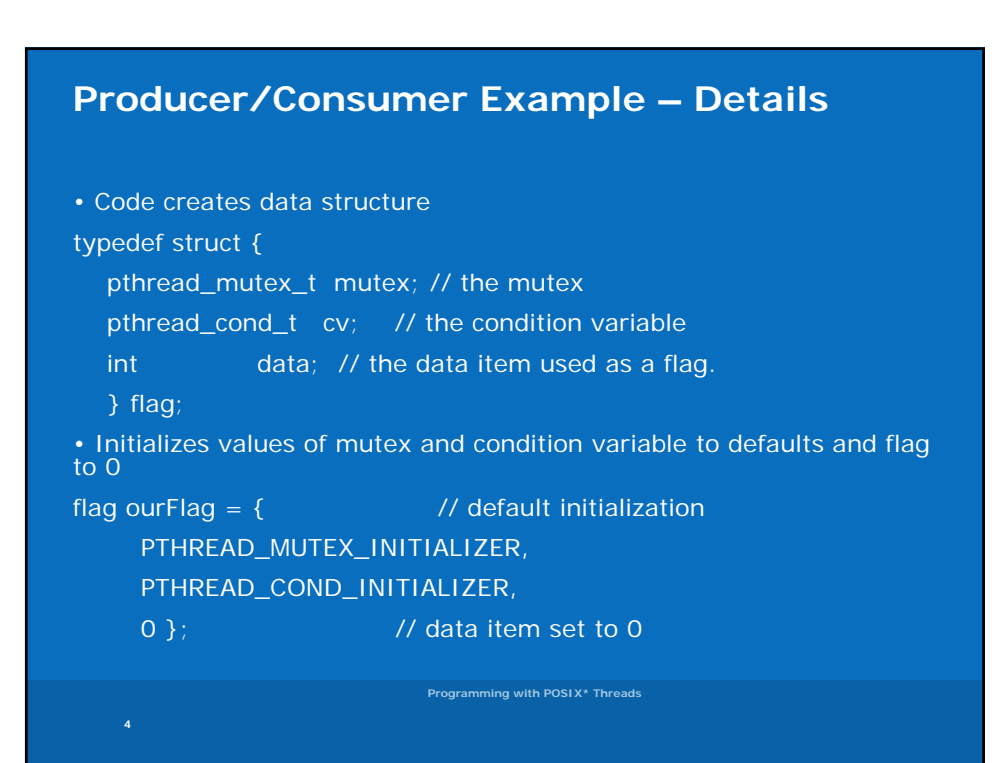

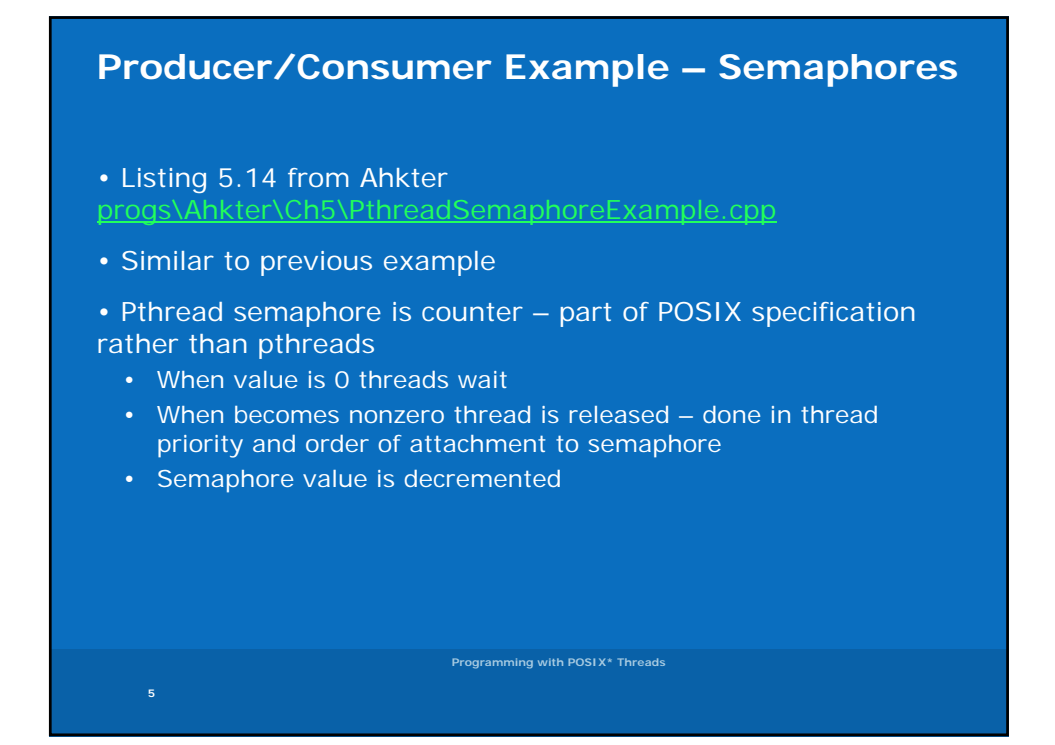

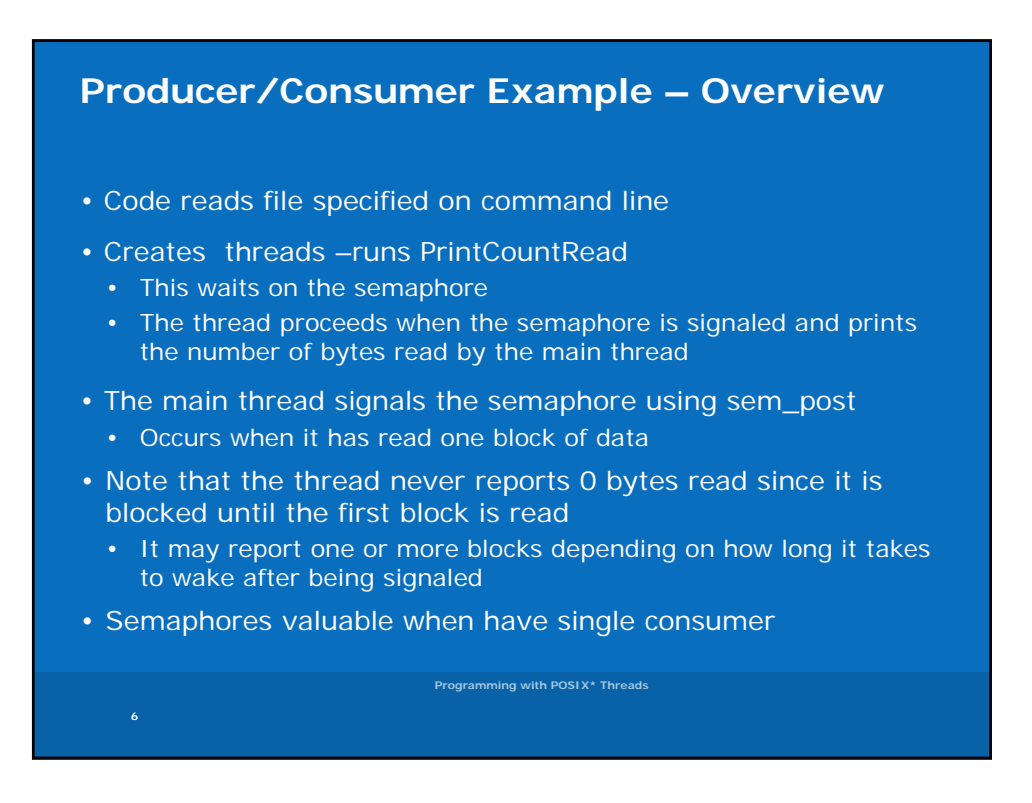

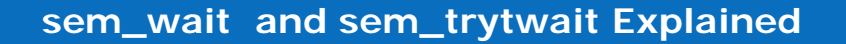

Attempts to lock semaphore

- *sem\_wait()* If the semaphore value is currently zero, then the calling thread will not return from the call until it either locks the semaphore or the call is interrupted by a signal.
- *sem\_trywait()* locks the semaphore only if it is currently not locked; that is, if the value is currently positive. Otherwise, it does not lock the semaphore.

**EINVAL - semaphore is invalid ENOSYS - operation not supported**

**EAGAIN - semaphore was already locked sem\_trywait() EDEADLK – deadlock is detected EINTR - signal interrupted this function**

**Programming with POSIX\* Threads**

#### **sem\_post Explained**

**7**

**8**

Attempts to unlock the semaphore

•Increments the semaphore value

• If the semaphore value resulting from this operation is positive, then no threads were blocked waiting for the semaphore

• If the value of the semaphore resulting from this operation is zero, then one of the threads blocked waiting for the semaphore will be allowed to return successfully from its call to *sem\_wait()*.

**EINVAL - semaphore is invalid ENOSYS - operation not supported**

**Programming with POSIX\* Threads**

# **sem\_timedwait Explained**

**9**

• Same as **sem\_wait**(), except that *abs\_timeout* specifies a limit on the amount of time that the call should block if the decrement cannot be immediately performed. The *abs\_timeout* argument points to a structure that specifies an absolute timeout in seconds and nanoseconds since the Epoch

**EINVAL - value of** *abs\_timeout.tv\_nsecs* **is less than 0, or greater than or equal to 1000 million. or greater equal to million. ETIMEDOUT - The call timed out before the semaphore could be locked. be locked.**

**EAGAIN - semaphore was already locked sem\_trywait() EINTR - signal interrupted this function ENOSYS - operation not supported**

**Programming with POSIX\* Threads**